Приложение 2 к приказу Минприроды России<br>от 16.09.2016 № 480

Форма

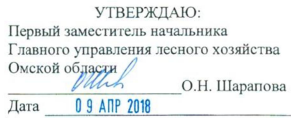

Акт

#### лесопатологического обследования № 56

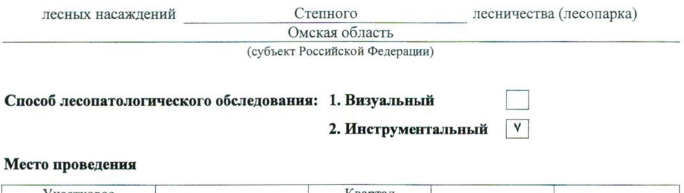

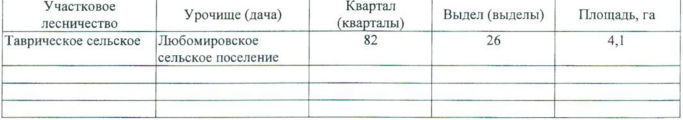

Лесопатологическое обследование проведено на общей площади 4,1 га.

wife

### 2. Инструментальное обследование лесного участка.\*

таксационная характеристика лесного насаждения соответствует 2.1. Фактическая  $(He)$ соответствует) (нужное подчеркнуть) таксационному описанию. Причины несоответствия: Отсутствие лесоустройства

Ведомость лесных участков с выявленными несоответствиями таксационным описаниям приведена в приложении 1 к Акту.

٧

# 2.2. Состояние насаждений: с нарушенной устойчивостью

с утраченной устойчивостью

### причины повреждения:

812/переувлажнение почвы под воздействием почвенно-климатических факторов

### Заселено (отработано) стволовыми вредителями:

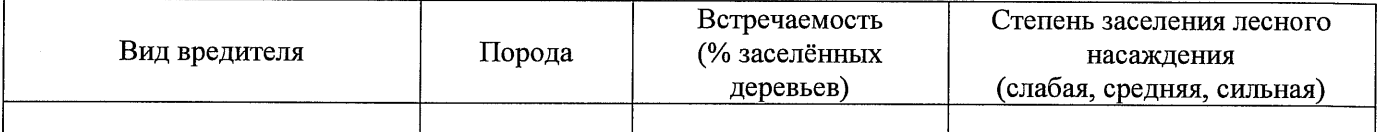

### Повреждено огнём:

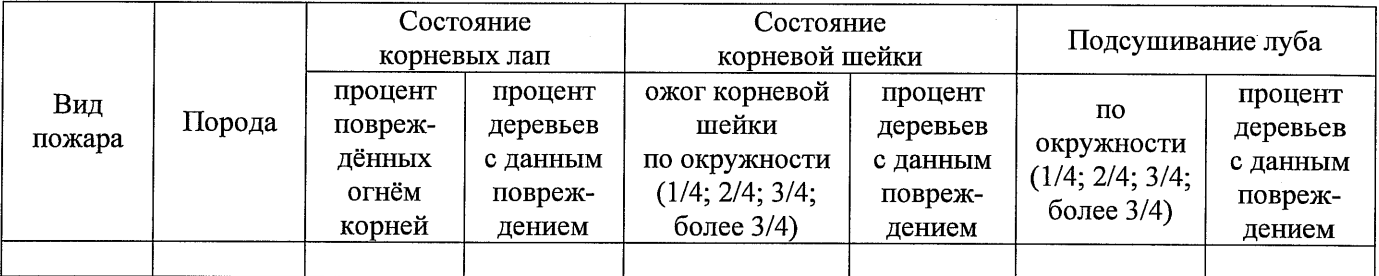

### Поражено болезнями:

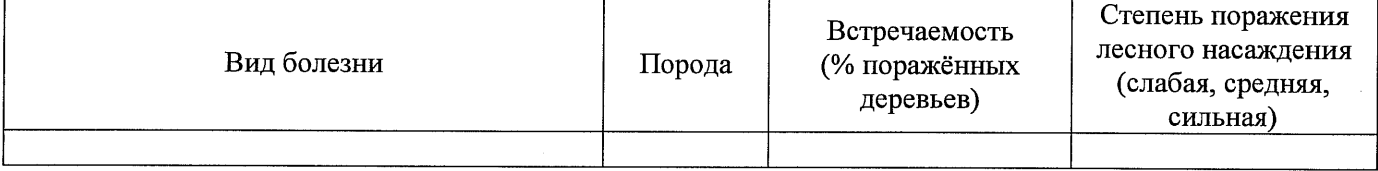

### 2.3. Выборке подлежит 100 % деревьев,

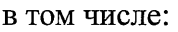

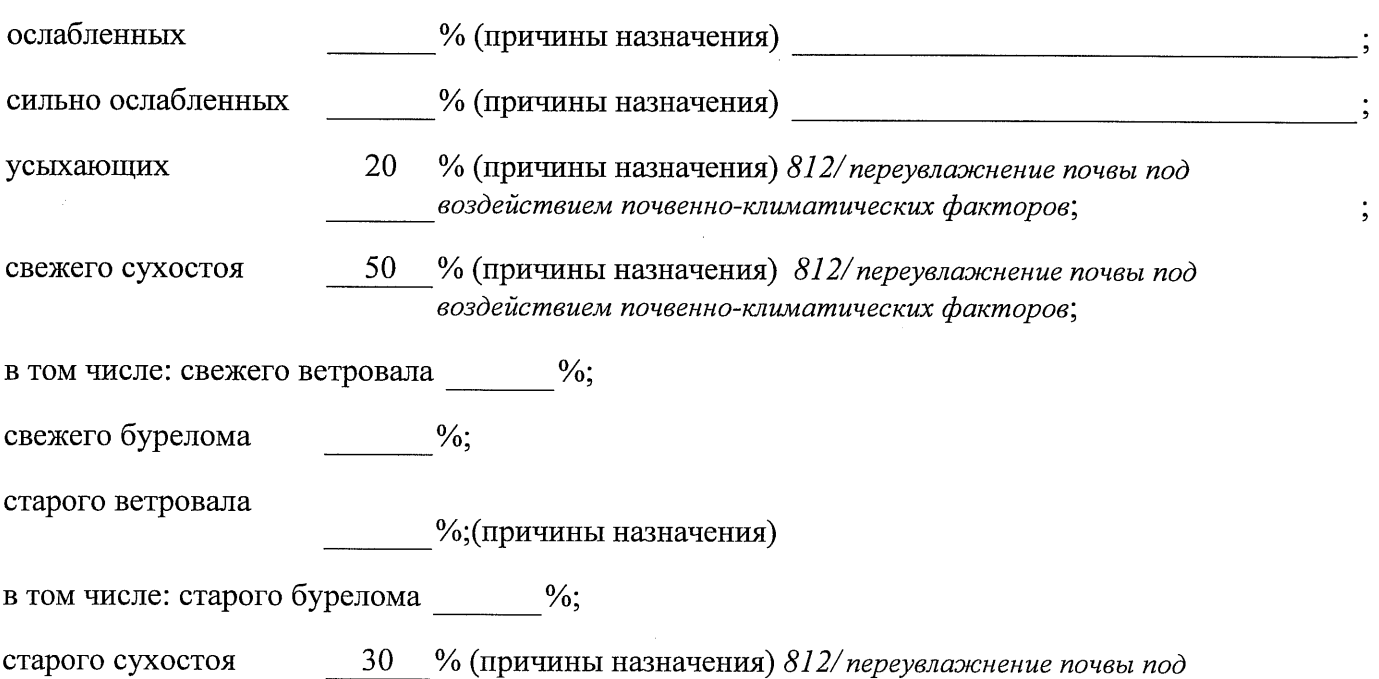

аварийных

2.4. Полнота лесного насаждения после уборки деревьев, подлежащих рубке, составит Критическая полнота для данной категории лесных насаждений составляет

 $\frac{0}{6}$ .

 $\Omega$  $0,3$ 

Так как по лесохозяйственному регламенту Степного лесничества Омской области все леса отнесены к Западно-Сибирскому подтаежно-лесостепному району лесостепной зоны и в соответствии с подпунктом в п. 3 Таблицы «Минимальные допустимые значения полноты, до которых назначаются выборочные санитарные рубки» Приказа Министерства природных ресурсов и экологии РФ № 470 от 12.09.2016 г. в лесах, расположенных в пустынных полупустынных, лесостепных, лесотундровых зонах, степях, горах не лимитируются для пустынных, полупустынных и малолесных горных территориях. В остальных случаях - 0,3 для всех пород.

## ЗАКЛЮЧЕНИЕ

В соответствии с ч. 4 ст 17 ЛК РФ « В защитных лесах сплошные рубки осуществляются в случаях, если выборочные рубки не обеспечивают замену лесных насаждений, утрачивающих свои средообразующие, водоохранные, санитарно-гигиенические, оздоровительные и иные полезные функции, на лесные насаждения, обеспечивающие сохранение целевого назначения защитных лесов и выполняемых ими полезных функций»

С целью предотвращения негативных процессов или снижения ущерба от их воздействия назначено:

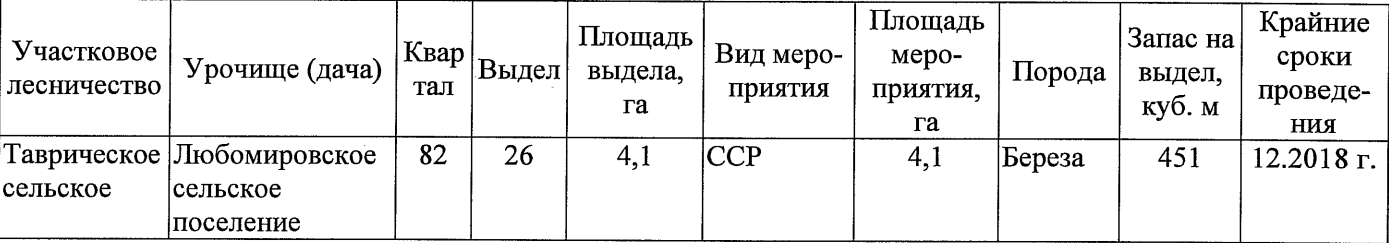

Ведомость перечета деревьев, назначенных в рубку, и абрис лесного участка прилагаются (приложение 2 и 3 к Акту).

Меры по обеспечению возобновления: Искусственное лесоразведение

Мероприятия, необходимые для предупреждения повреждения или поражения смежных насаждений: Мониторинг смежных насаждений

Сведения для расчёта степени повреждения:

год образования старого сухостоя 2015

основная причина повреждения древесины 812/переувлажнение почвы под воздействием почвенноклиматических факторов

Дата проведения обследований 13.09.2017 г.

Исполнитель работ по проведению лесопатологического обследования: Начальник Таврического м/у САУ «Степной лесхоз»

**Говор В.С**  $\Phi$ .*H*.O. Подпись

Раздел включается в нет в случае проведения лесопатологического обследования инструментальным способом.

13.09.2017 r.

Подпись

Начальник Таврического мастерского участка САУ "Степной лесхоз" Говор В.С.

 $\Phi$ .*H*.O.

Исполнитель работ по проведению лесопатологического обследования:

По лесохозяйственному регламенту Степного лесничества Омской области все леса отнесены к Западно-Сибирскому подтаежно-лесостепному

Примечание:

ТО - таксационные описания

району лесостепной зоны

Ф - фактическая характеристика лесного насаждения

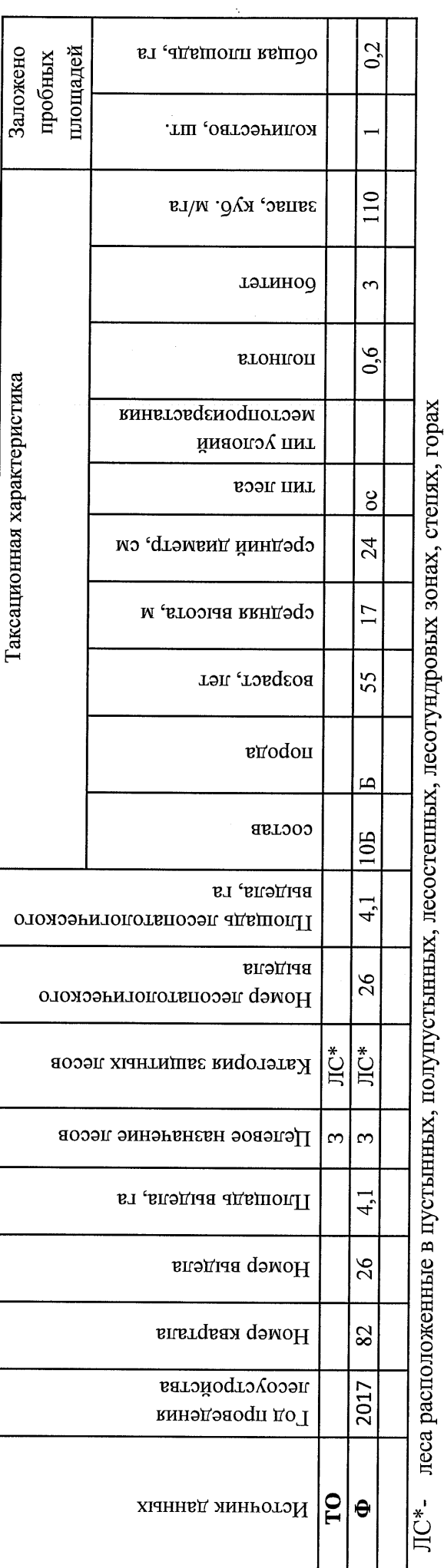

Ведомость лесных участков с выявленными несоответствиями таксационным описаниям

Приложение 1 к акту лесопатологического обследования

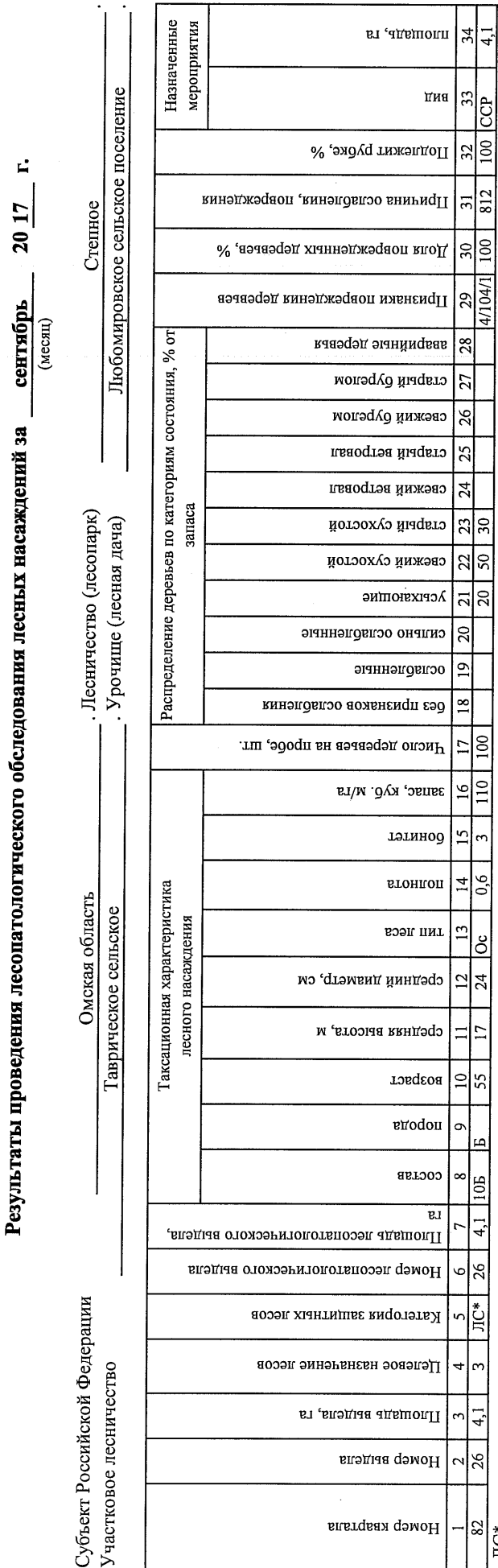

ЛС\*- леса расположенные в пустынных, полупустынных, лесостепных, лесотундровых зонах, степях, горах

По лесохозяйственному регламенту Степного лесничества Омской области все леса отнесены к Западно-

Сибирскому подтаежно-лесостепному району лесостепной зоны

Показатели, не соответствующие таксационному описанию, отмечаются «\*».

Исполнитель работ по проведению лесопатологического обследования:

Начальник Таврического мастерского участка САУ "Степной лесхоз"

Подпись Говор В.С.  $\Phi$ .*H*.O.

Дата составления документа

8(38151)2-15-88 Телефон 13.09.2017 r.

Приложение 1.1 к акту лесопатологического обследования

### Ведомость перечета деревьев, назначенных в рубку

### ВРЕМЕННАЯ ПРОБНАЯ ПЛОЩАДЬ № 1

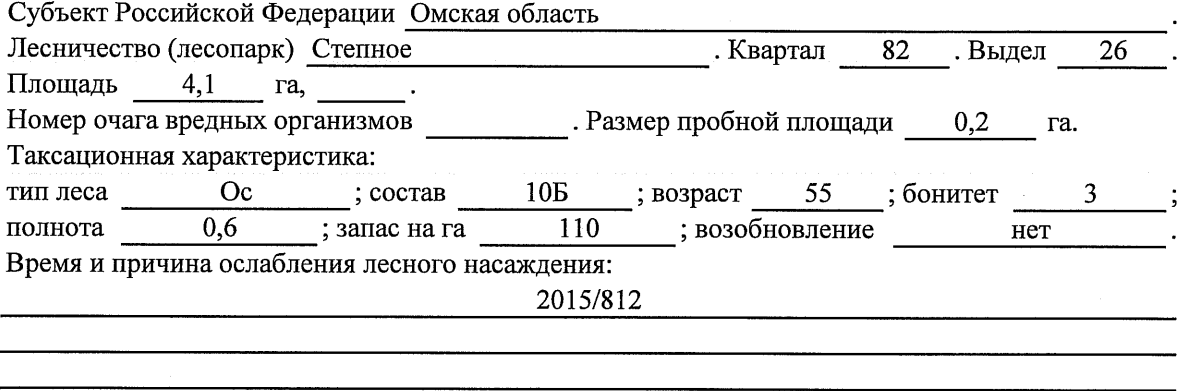

Тип очага вредных организмов: эпизодический, хронический (подчеркнуть).

Фаза развития очага вредных организмов: начальная, нарастания численности, собственно

Состояние лесного насаждения, намечаемые мероприятия:

Листва отсутствует, прирост отсутствует

Повреждено в результате переувлажнения почвы

Лесные насаждения утратили свои санитарно-гигиенические, оздоровительные и иные полезные функции. Выборочная рубка не сможет обеспечить замену на лесные насаждения, обеспечивающие сохранение целевого назначения защитных лесов и выполняемых ими

полезных функций. Необходимо проведение сплошной санитарной рубки.

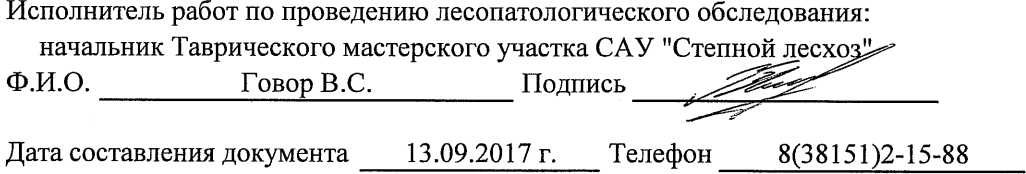

Приложение 2

Обратная сторона

# ВЕДОМОСТЬ ПЕРЕЧЕТА ДЕРЕВЬЕВ

## Порода: Береза

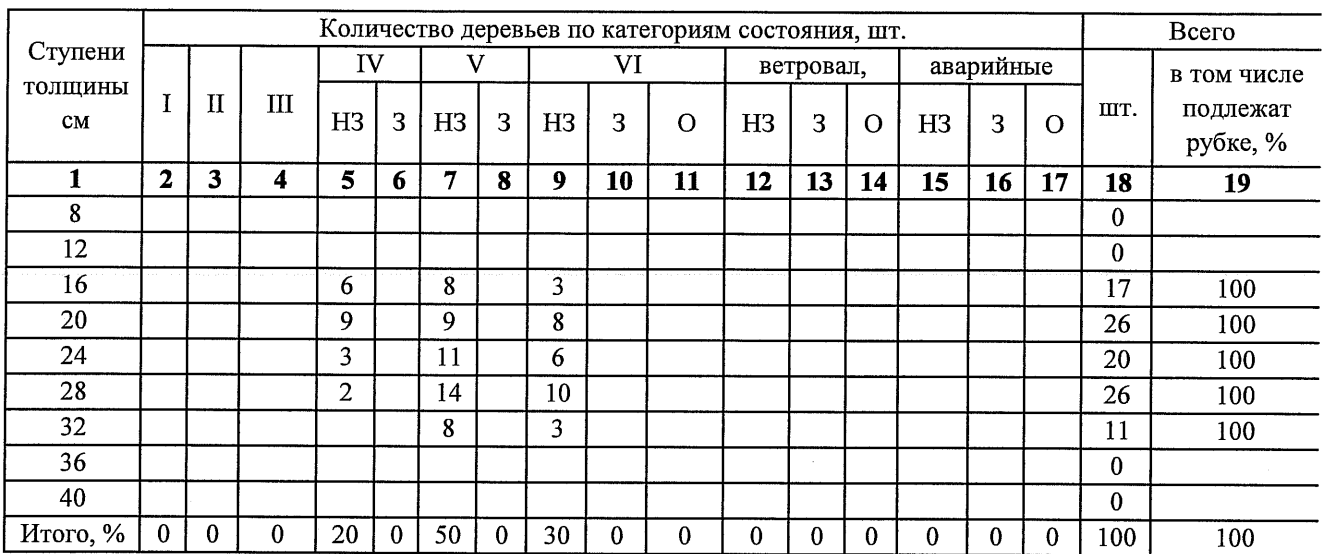

## Порода: Осина

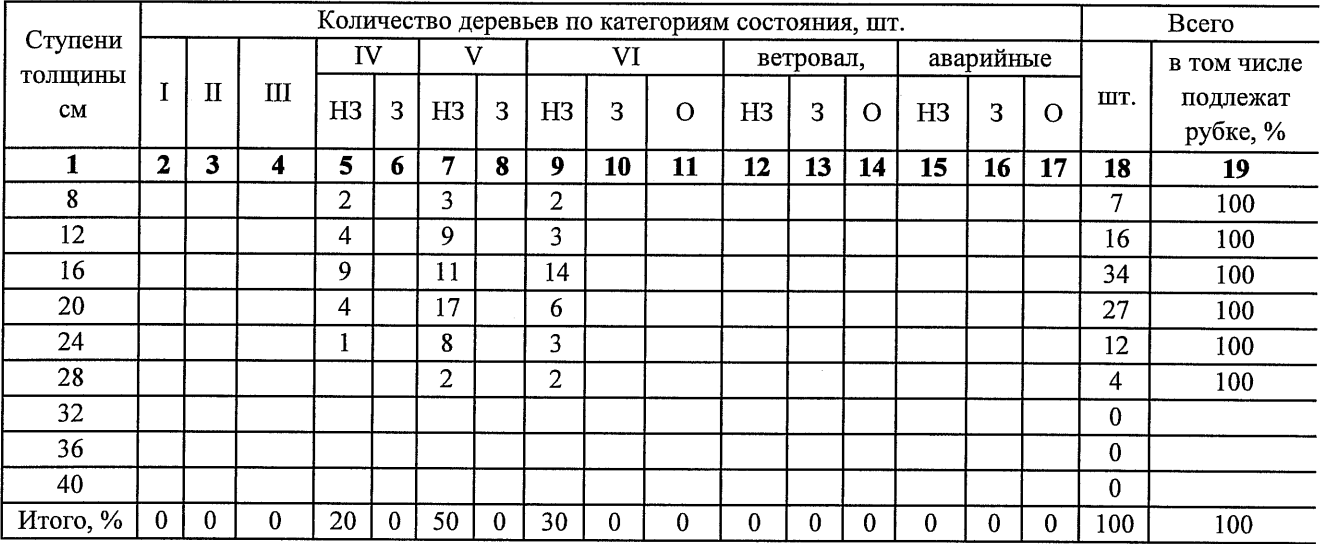

Примечание: НЗ- незаселенное, З-заселенное, О-отработанное вредителями.

 $\hat{\mathcal{A}}$ 

#### Приложение 3 к акту лесопатологического обследования

## Абрис участка

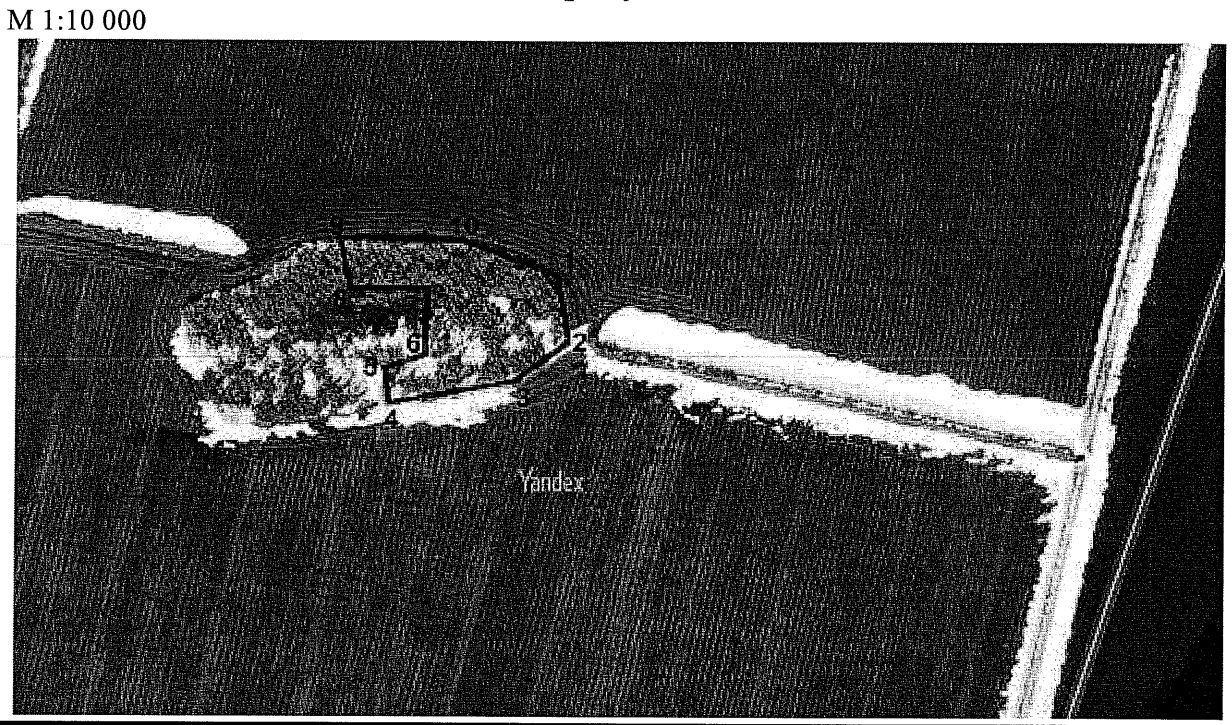

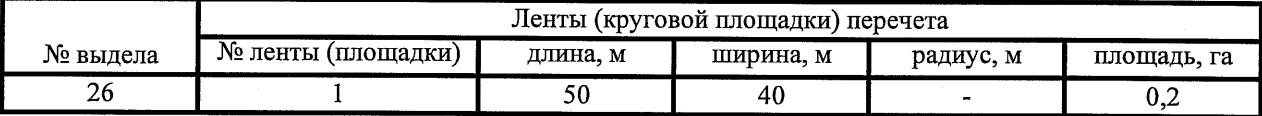

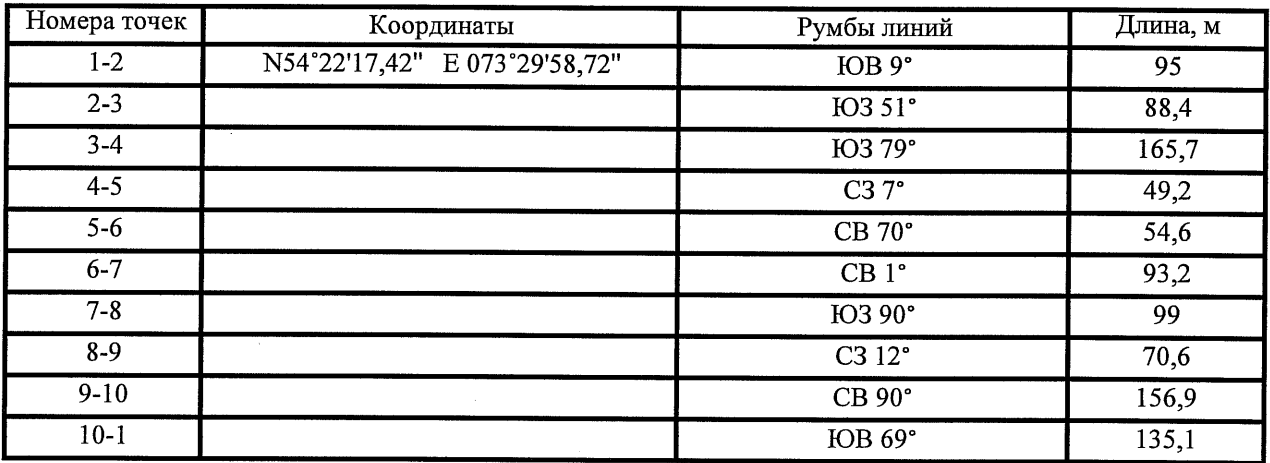

Условные обозначения:

- - границы участка
- 1,2 номера точек

□ - пробная площадь

Исполнитель работ по проведению лесопатологического обследования: начальник Таврического мастерского участка САУ "Степной лесхоз"

 $\Phi$ .*H.O.* 

Говор В.С. Подпись

13.09.2017 г.

Дата составления документа

Телефон

8(38151)2-15-88

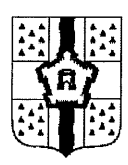

## ПРАВИТЕЛЬСТВО ОМСКОЙ ОБЛАСТИ

## ГЛАВНОЕ УПРАВЛЕНИЕ ЛЕСНОГО ХОЗЯЙСТВА ОМСКОЙ ОБЛАСТИ

644001, г. Омск, ул. Куйбышева, 63 E-mail: POST@gulh.omskportal.ru Ten. 95-76-86

## **AKT** натурного осмотра

от «13 » сентября 2017г.

6468000, Омская область, р.п. Таврическое ул. Лесничество 1 (место составления, адрес)

Нами: Главным специалистом отдела Степное лесничество Главного управления лесного хозяйства Омской области Козловым Андреем Геннадьевичем,

Ведущим инженером отдела Степное лесничество Гартунг Владимиром Викторовичем

(должность, фамилия, имя, отчество лица, составившего акт

При участии: Начальника Таврического мастерского участка САУ «Степной лесхоз» Омской области Говор Владимира Сергеевича

(должность, фамилия, имя, отчество лица, участвующих должностных лиц, свидетелей)

Произвели осмотр: <u>Лесного фонда в квартале № 82 выдел № 25, 26</u>; квартале № 83 выдел № 24, 25, 27 Таврического сельского участкового лесничества. Степного лесничества, при осмотре лесного участка инструментальным способом применялись следующие приборы: мерная вилка, высотомер, навигатор, мерная лента, буссоль, полнотомер.

(наименование и место расположения объекта)

### В ходе проведённого осмотра установлено:

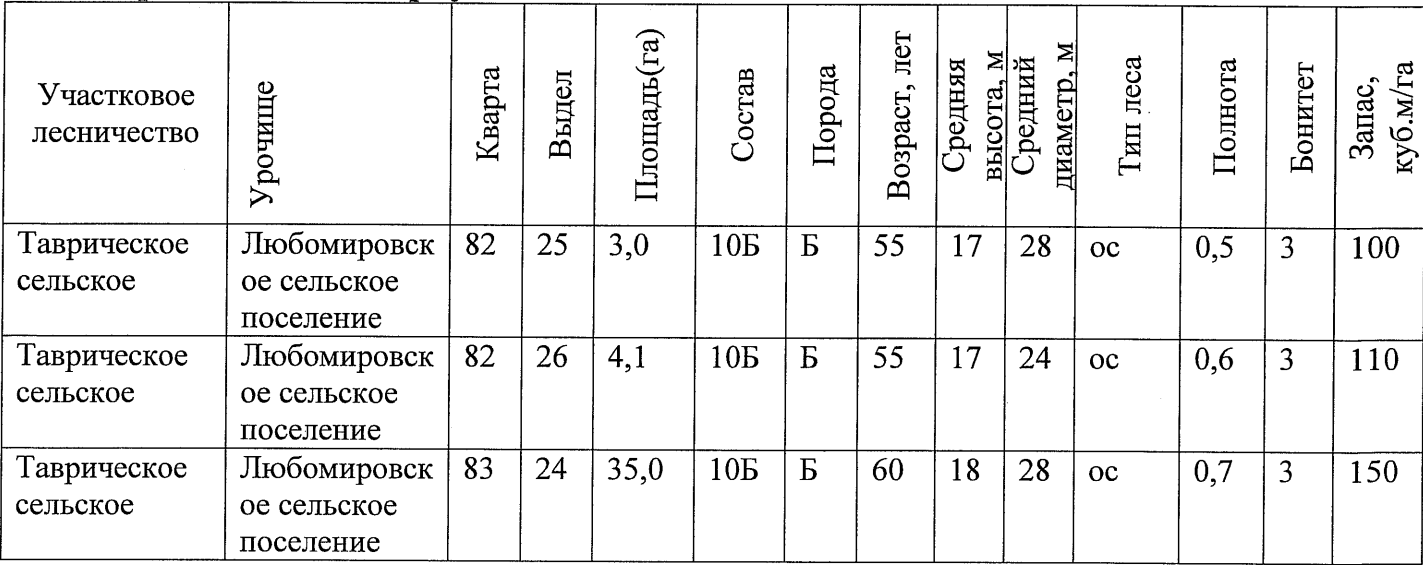

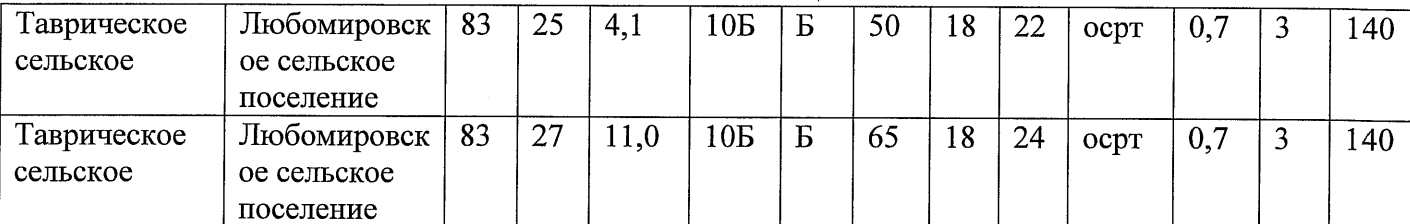

(наименование и место расположения объекта)

Состояние насаждения с утраченной устойчивостью, причина повреждения: 812/ переувлажнение почвы под воздействием почвенно-климатических факторов

Заключение: песные участки указанные в акте натурного осмотра включены в Государственный лесной реестр, при составлении актов лесопатологического обследования применять данные показатели.

### Подписи

участвующих в осмотре:

Абдпись подпись полпись

А.Г. Козлов  $\overline{\Phi.M.O.}$ В.В. Гартунг  $\overline{\Phi$ <sub>M.O.</sub> В.С. Говор  $\Phi$ <sub>M.O.</sub>